## Sun Mountain Ranch Club Firewise Newsletter

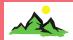

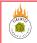

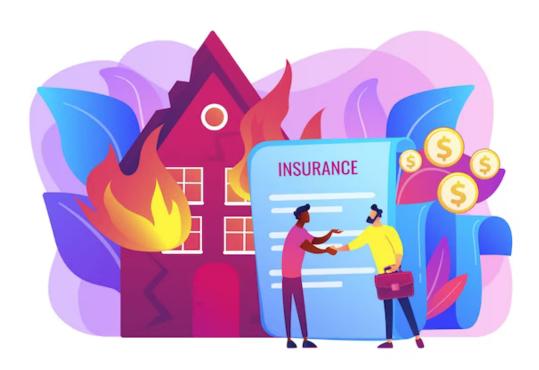

# **February Activities**

### Insurance Discount

Did you know that some insurance companies offer discounts on home owner's insurance for residents of Firewise communities? Some even offer up to a 20% discount! Now is a good time to check with your home owner's insurance provider to see if they offer any discounts.

Have you thought about making a video or taking photos of of your household and garage contents? In the event of a home lost to fire it is a valuable record of what you will want to remember to claim. Both video and photos can be downloaded to an external thumb drive (or uploaded to the cloud) which you could keep in your go bag or in a safe deposit box at a bank or other safe location. There are also apps available to record your inventory.

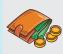

# **Go Bag**Don't forget to include some cash in your go bag.

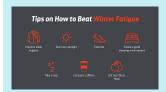

# **Winter Fatigue**Learn how you can

combat the common condition known as winter or seasonal fatigue. Visit <a href="https://www.livescience.co">https://www.livescience.co</a>
m/tired-in-winter-the-science-behind-seasonal-fatigue

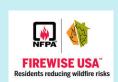

#### 2024 Activities

As we investigate available grants and opportunities we will keep you posted with upcoming activities for the year.

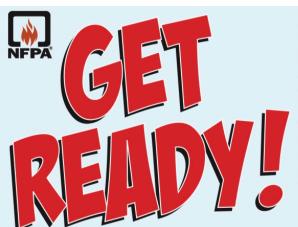

Disasters can happen anywhere and at any time. By taking the time to create an emergency supplies kit, your family will be prepared in the event of a disaster. The kit also helps children feel more secure knowing it is there in case of an emergency.

The supplies can be kept in a plastic tub, small suitcase, trash can, backpack or other container. To learn what else you need in an emergency supplies kit, go to www.ready.gov.

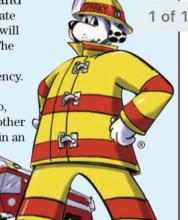

Sparky® is a registered trademark of the NFPA.

| ■ Water – one gallon per person per day for<br>drinking and sanitation — store 3-day supply                        |
|----------------------------------------------------------------------------------------------------|
| ☐ Ready-to-eat food, canned juices, comfort/stress foods — at least a 3-day supply                                 |
| ☐ Battery-powered or hand-cranked radio and a NOAA weather radio, and extra batteries for both                     |
| ☐ Flashlights and extra batteries                                                                                  |
| ☐ First aid kit                                                                                                    |
| <ul> <li>Non-prescription drugs such as pain reliever, anti-<br/>diarrhea medication, antacid, laxative</li> </ul> |
| <ul> <li>Prescription medications, contact lenses and</li> </ul>                                                   |

- supplies, denture needs

  Whistle to signal for help
- Infant formula and diapers
- Infant formula and diapers, if you have an infant
- ☐ Water and pet food if you have pets
- Moist towelettes, garbage bags and plastic ties for personal sanitation
- Dust mask or cotton t-shirt to filter the air
- lacksquare Plastic sheeting and duct tape to shelter-in-place
- Wrench or pliers to turn off utilities
- Can opener for food
- Aluminum foil
- A jacket or coat, hat and gloves

- A complete change of clothing including long pants, long sleeve shirt, and sturdy shoes stored in a waterproof container.
- ☐ Sleeping bag or warm blanket for each person
- Rain gear
- ☐ Mess kits, paper cups, plates and plastic utensils
- Cash or traveler's checks, change
- Paper towels
- Tent
- Compass
- Matches in a waterproof container
- ☐ Signal flare
- Paper, pencil
- Personal hygiene items
- ☐ Soap
- ☐ Disinfectant and household chlorine bleach
- Important family documents such as copies of insurance policies, identification and bank account records in a waterproof, portable container. Remember to include emergency contact numbers.
- ☐ Passport, bank account numbers, credit card account numbers and companies
- ☐ Books, games puzzles, portable music device

NOTE: Replace food every six months. Re-think your kit and family needs once a year. Replace batteries and update clothes, etc.

### My Personal Pack Checklist

Have children create their personal pack. Have them include things like their favorite book or stuffed animal. These familiar things will help keep them comfortable during an emergency.

- ✓ Change of clothes
- ✓ Blanket
- ✓ Books
- ✓ Favorite toy
- ✓ Paper, pencils and crayons

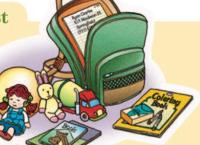